## **Neue Konfigurationseintragung für den PTFV67**

## **folgende Konfigurationseintragungen wurden erstellt oder ergänzt:**

**Les enregistrements de configuration suivants seront créé ou complété:**

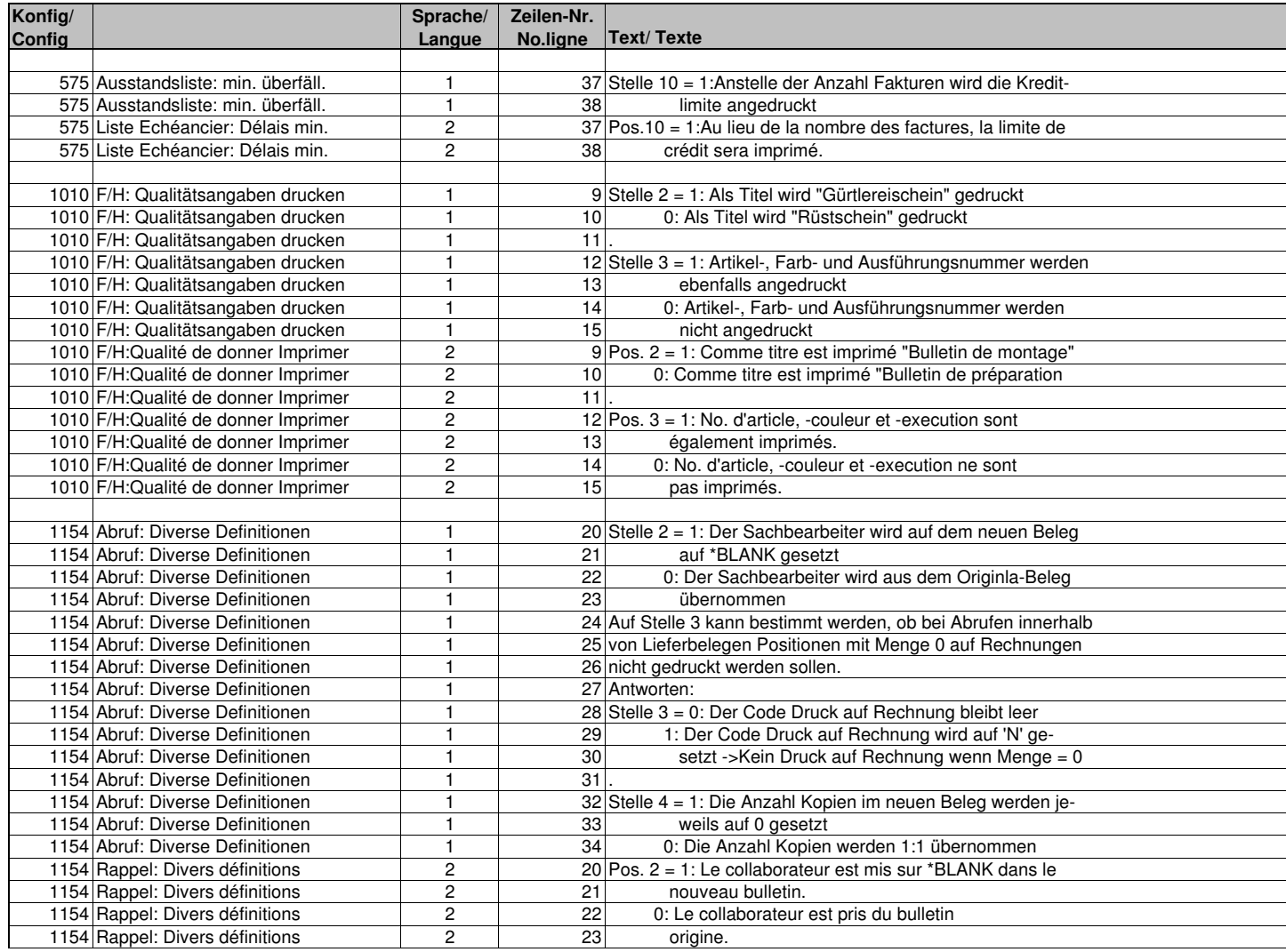

Seite 2 von 15

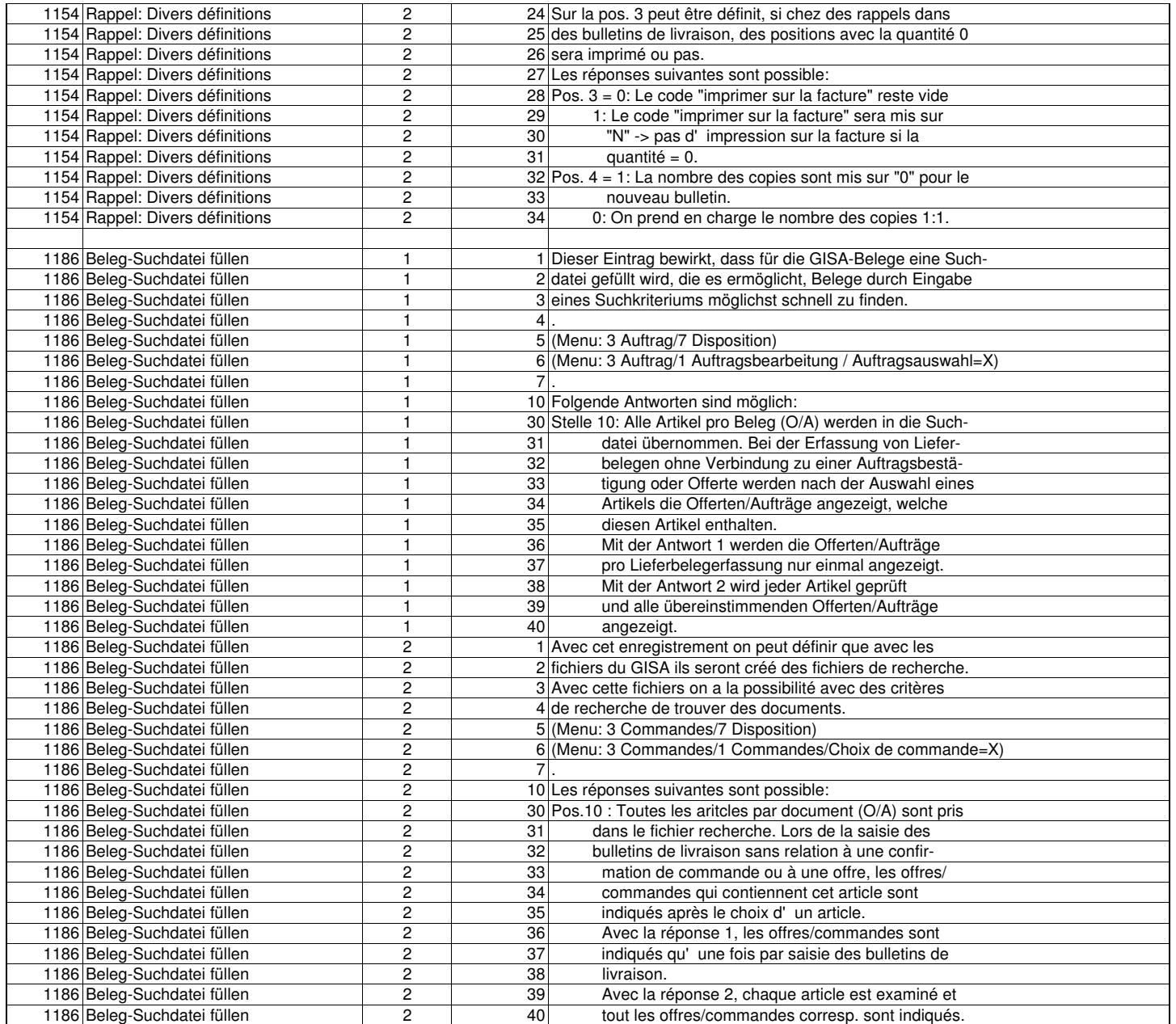

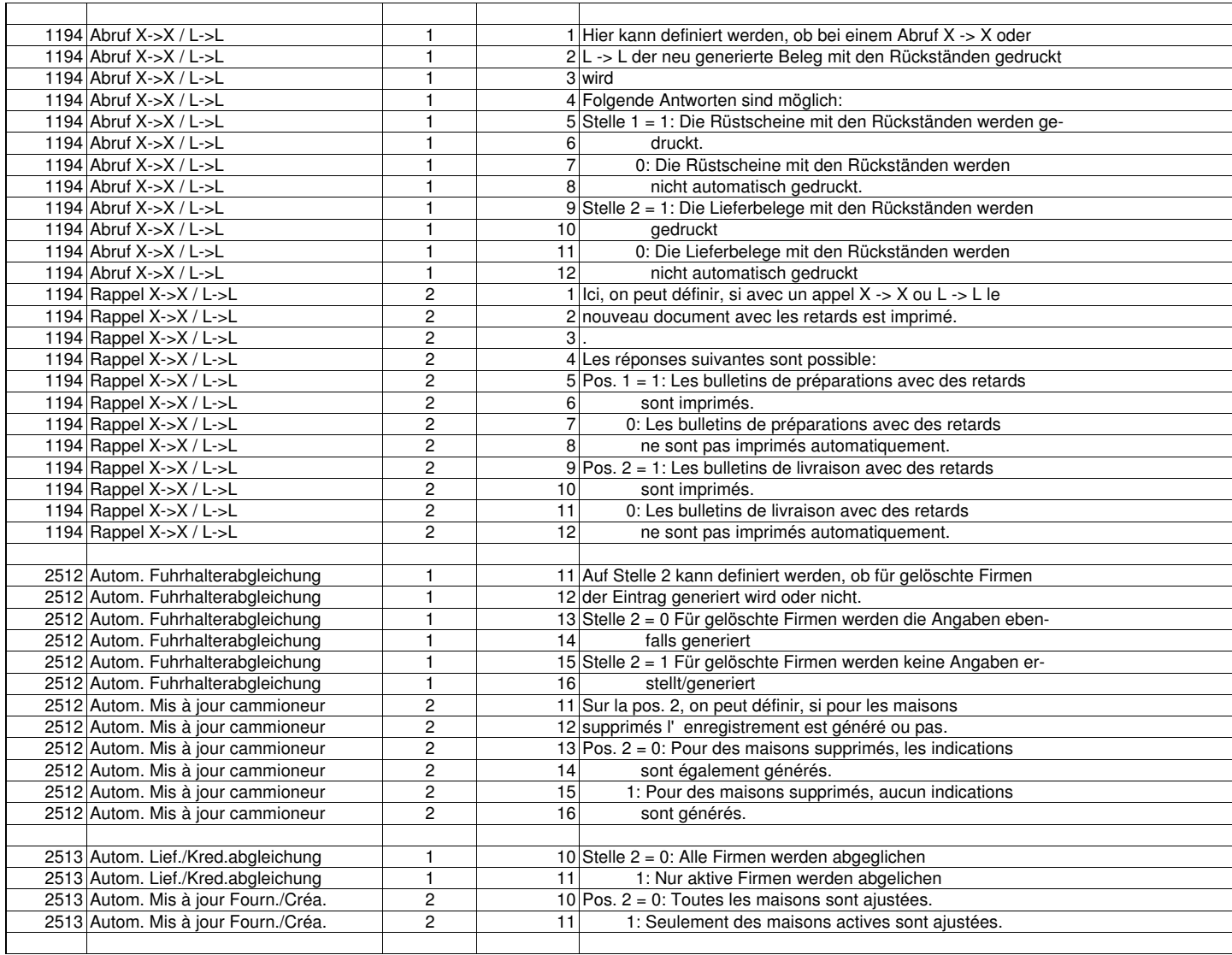

Seite 4 von 15

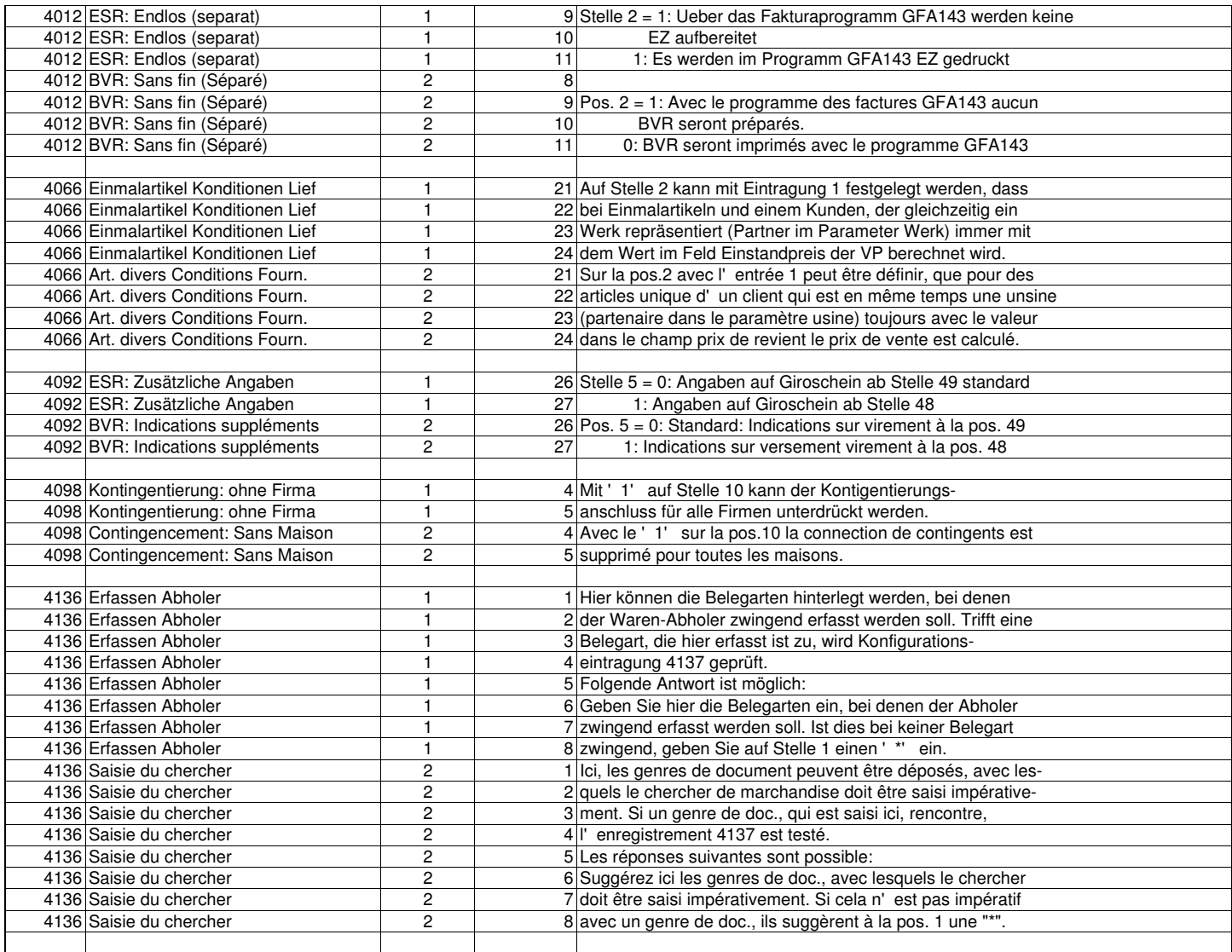

Seite 5 von 15

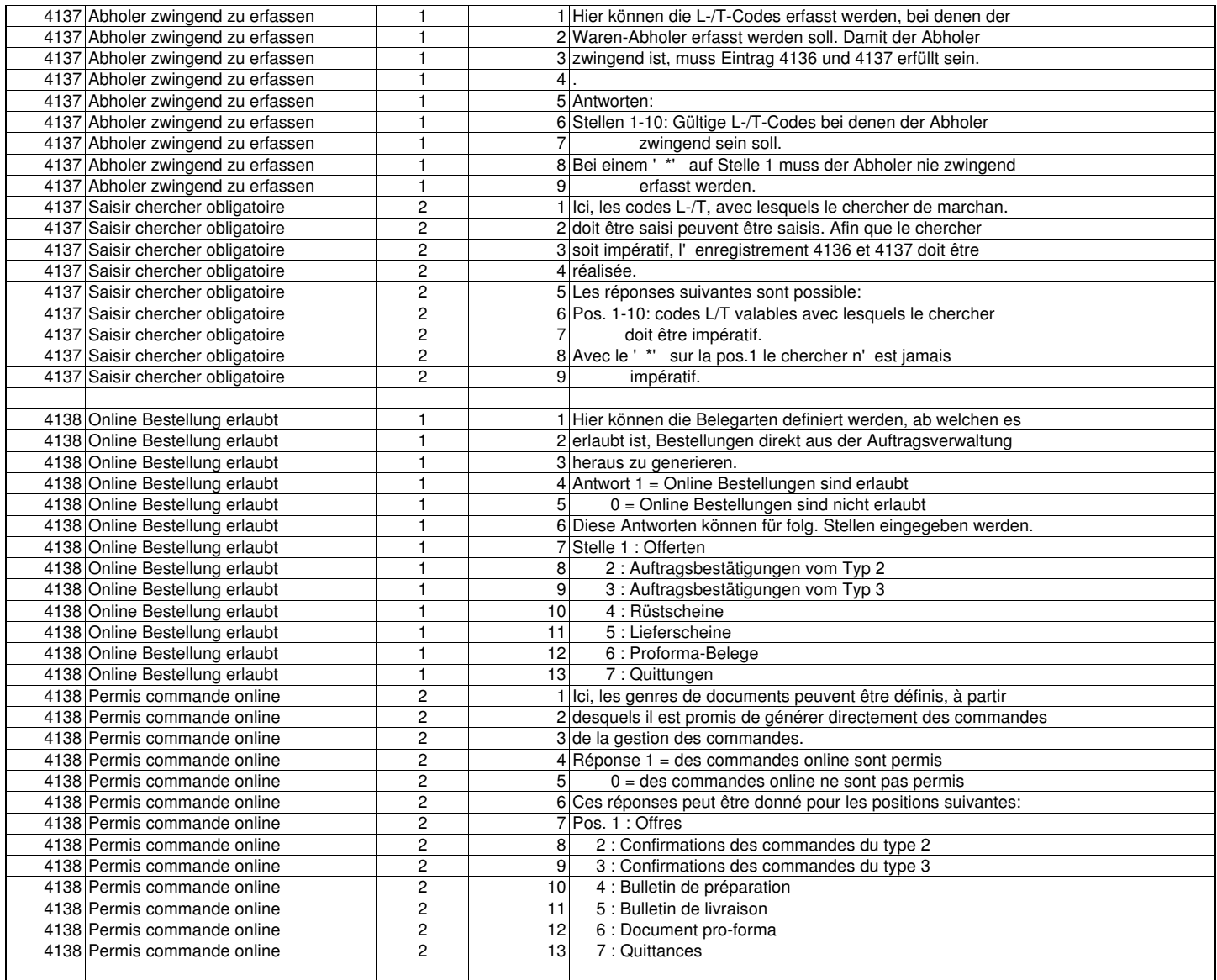

## Seite 6 von 15

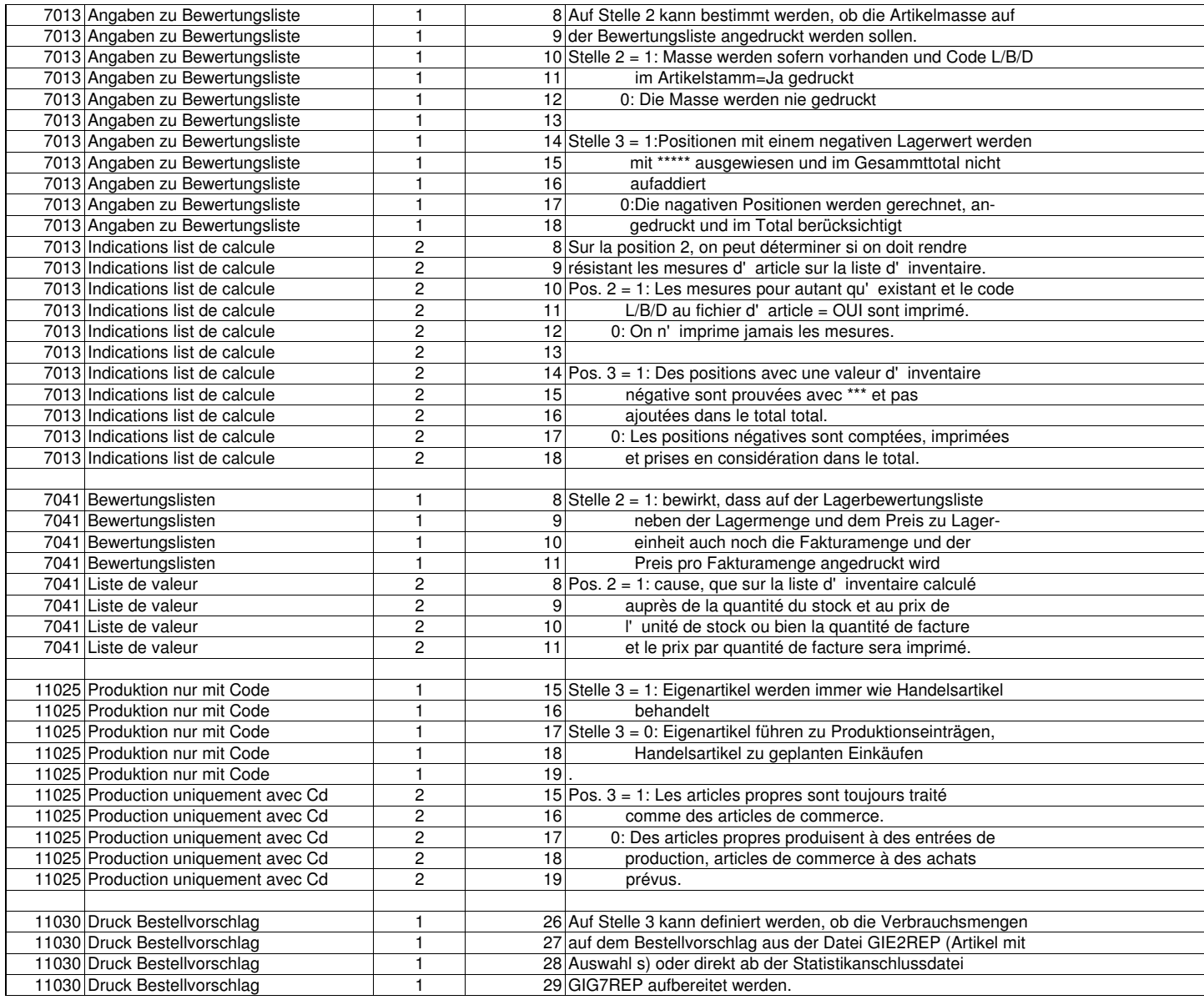

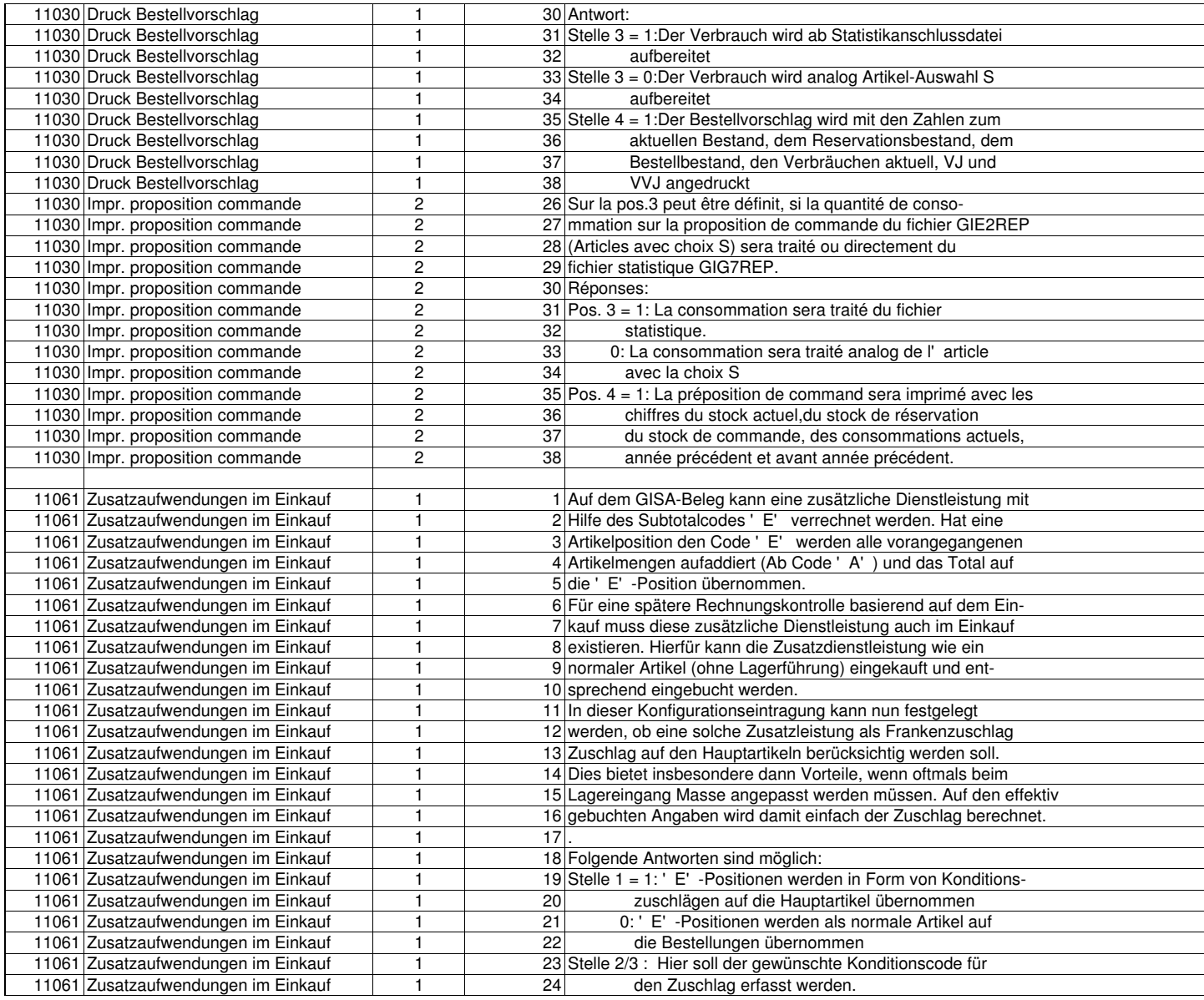

Seite 8 von 15

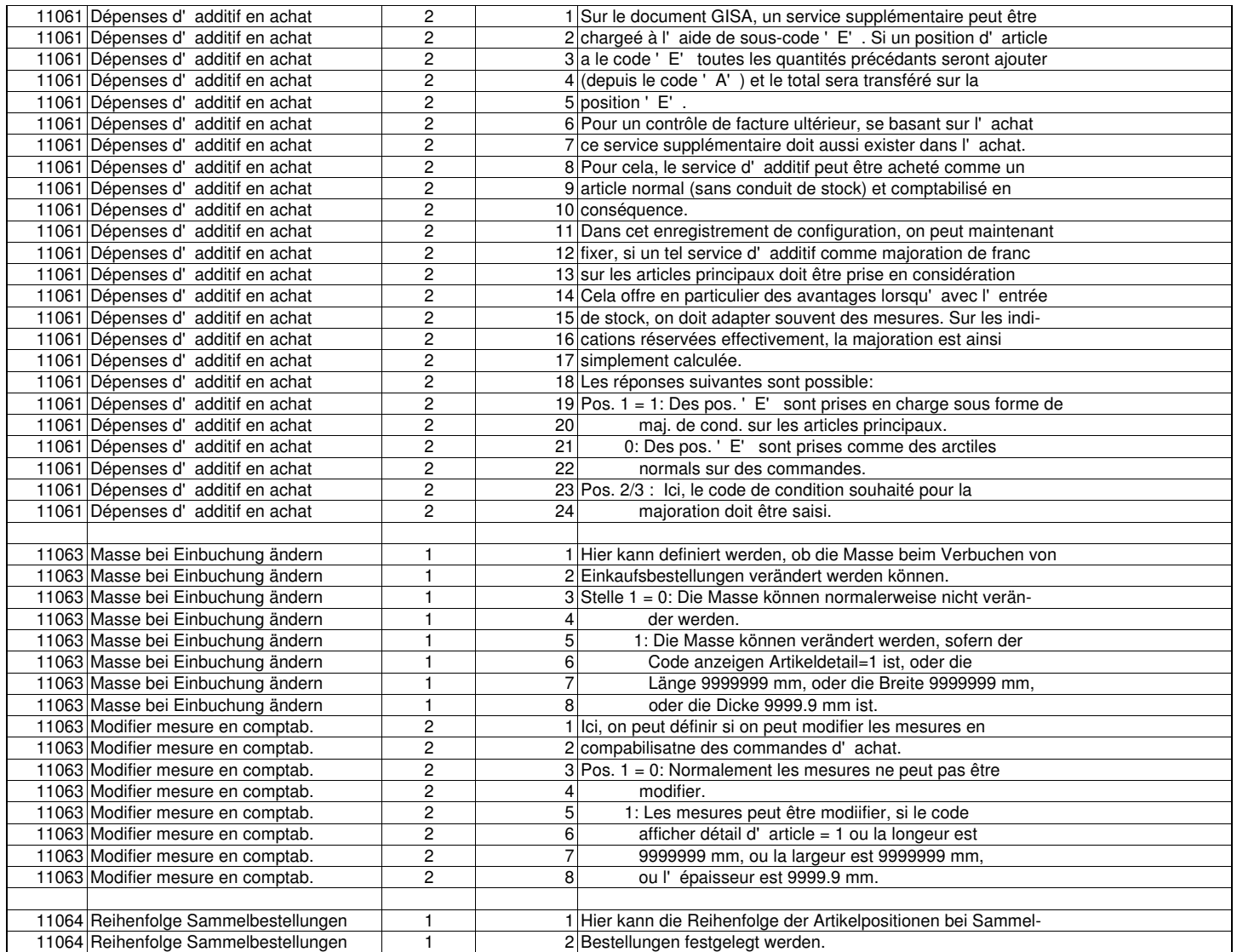

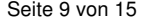

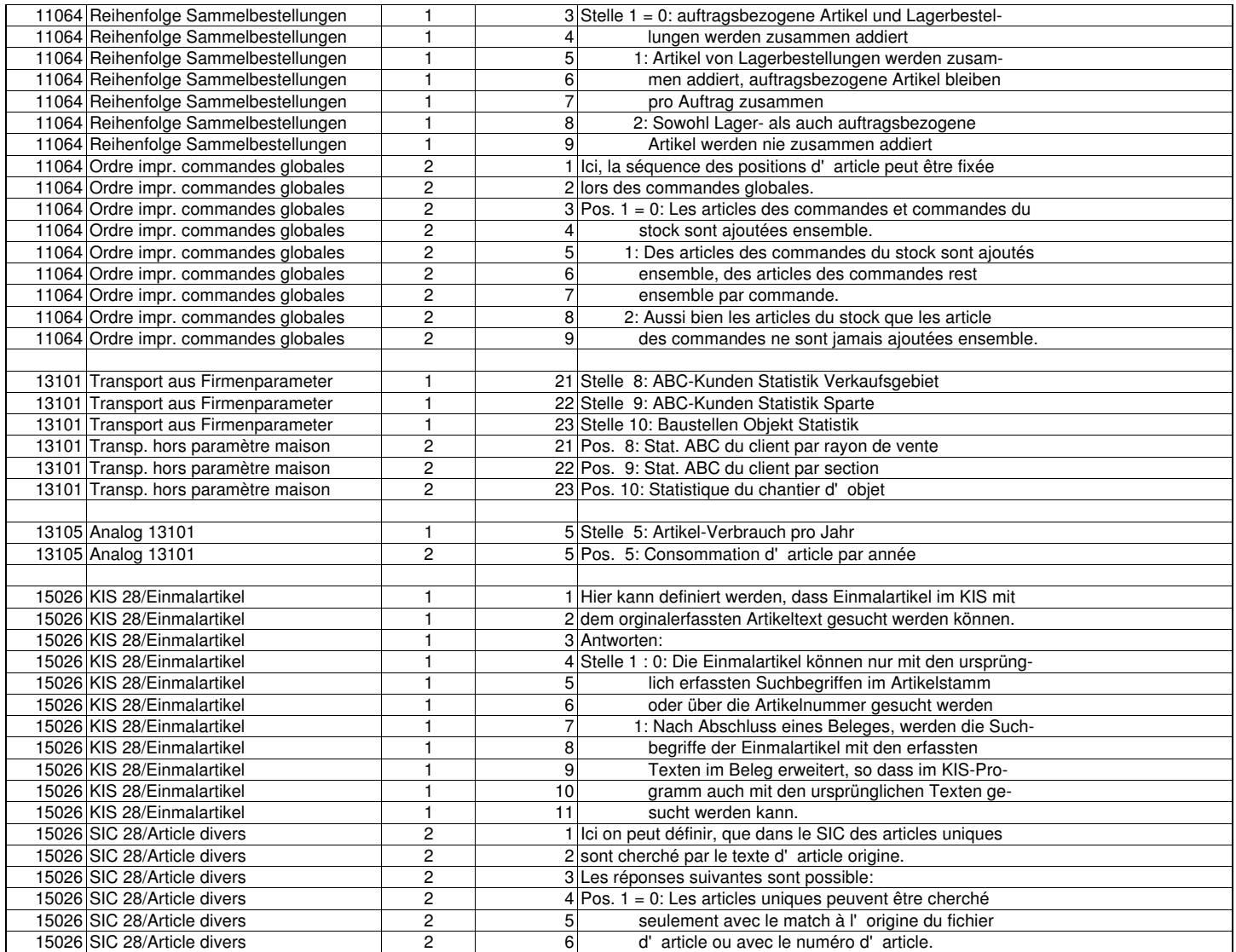

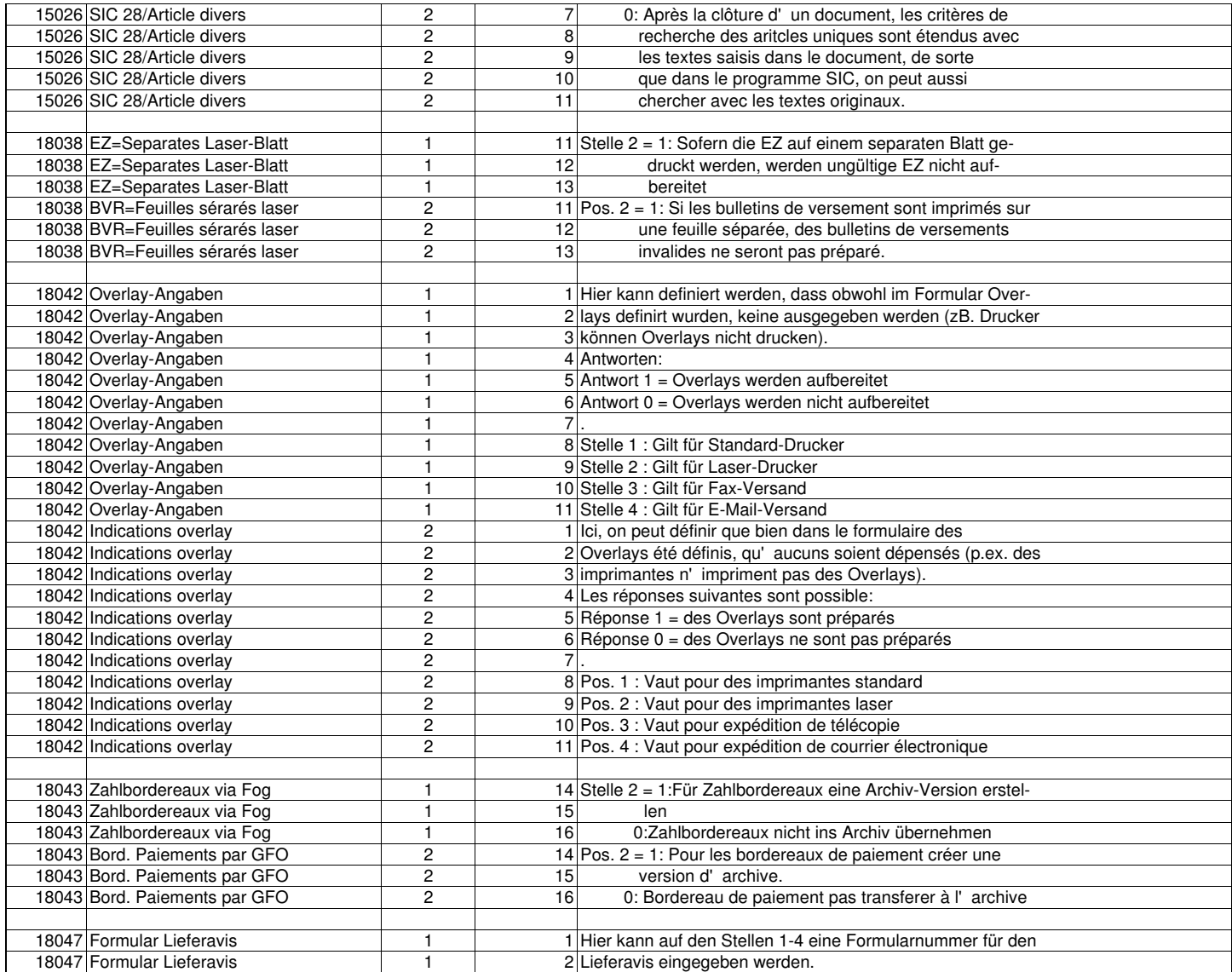

![](_page_10_Picture_514.jpeg)

![](_page_11_Picture_579.jpeg)

Seite 13 von 15

![](_page_12_Picture_565.jpeg)

![](_page_13_Picture_457.jpeg)

Seite 15 von 15

![](_page_14_Picture_424.jpeg)